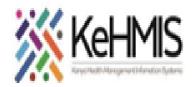

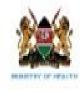

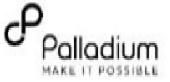

## Simple guide on DQA Data extraction process from KenyaEMR

Last Updated on 9<sup>th</sup> Dec 2022

KenyaEMR has been enhances to include a report extract for use in the National DQA exercise. The extract is randomized based on the sample size that has been set by NASCOP. The following simple steps illustrate how to generate DQA data from KenyaEMR at the facility during the DQA exercise.

|                       | The service and the service and the service an |                                                               |                                                | vane: ~/Desktop/DQA2021/v18 Q                                |
|-----------------------|----------------------------------------------------------------------------------------------------|---------------------------------------------------------------|------------------------------------------------|--------------------------------------------------------------|
|                       | * Starred viz                                                                                                    | Open Belarin<br>Open In New Tab Cott-Return                   |                                                |                                                              |
|                       | STEP 1: Obtain the package.                                                                                                    | Open in New Vindow SV/L-Neture<br>Open with Other Application | mutevane@mutevane:~/Desktop/DQA2               | 021/0185                                                     |
|                       | Right-click on the package and                                                                                                    | Cut Daries                                                    |                                                | STEP 2: The file path will open                              |
|                       | select "Open on Terminal"                                                                                                    | Pauta into Folder                                             |                                                | on Terminal.                                                 |
|                       |                                                                                                    | Move to<br>Copy to                                            |                                                |                                                              |
|                       | Protores                                                                                                    | Move to Trash Debrie<br>Rename 82                             |                                                | 10 A.                                                        |
| e module update       | 唐 Trash                                                                                                    | Compress<br>Revert to Previous Version                        |                                                |                                                              |
|                       |                                                                                                    | Send to<br>Open in Terminal                                   |                                                |                                                              |
|                       | + Other Locations                                                                                                    | Local Network Share                                           |                                                |                                                              |
|                       |                                                                                                    | Properties Chil+I                                             |                                                |                                                              |
|                       | 2000                                                                                                    | 1                                                             |                                                |                                                              |
|                       | 8                                                                                                    |                                                               |                                                | ne: ~/Desktop/DQA2021/v18 Q =                                |
|                       | J∓l mutevane@m                                                                                                    | utevane: ~/Desktop/DQA2021/v18 Q =                            | mutevane@mutevane:-/Desktop/DQA202             | 1/v185 sh setup script sh                                    |
|                       | mutevane@mutevanet~/Deskton/DO                                                                                                    | A2021/v18\$ sh setup_script.sh                                | <pre>script_directory: /home/mutevane/De</pre> |                                                              |
| DQA 2022 Report       | no covence no covence v jocske op joc                                                                                                    | total an acceptation                                          | Stopping tomcat                                | STEP 4: Enter the correct root                               |
| before performing     | STEP 3: Execute the bash script                                                                                                    |                                                               | [sudo] password for mutevane:                  | password and press ENTER. Wait<br>for the update to complete |
|                       | as shown and press ENTER.                                                                                                    |                                                               |                                                | To the update to complete                                    |
| e. If exist, skip the |                                                                                                    |                                                               |                                                |                                                              |
| eed with DQA          |                                                                                                    |                                                               |                                                |                                                              |
|                       |                                                                                                    |                                                               |                                                |                                                              |
| J.                    |                                                                                                    | mutevane@muteva                                               | ine: ~/Desktop/DQA2021/v18 Q = _ 🛛 🏟           |                                                              |
|                       |                                                                                                    | nutevane@hutevane:-/Desktop/00A202                            |                                                |                                                              |
| the upgrade           | STEP 5: The process is completed w                                                                                                    | script directory: /home/muteyane/                             | esktop/DQA2621/v18                             |                                                              |
| y be different        | tomcat has restarted, and the prom<br>back.                                                                                                    | [sudo] password for nutevane:                                 |                                                |                                                              |
| illustrations, the    |                                                                                                    | Copying new .omod files.                                      |                                                |                                                              |
|                       | Proceed with the DQA as outlined in<br>section                                                                                                    |                                                               |                                                |                                                              |
| emains the same.      | 30000                                                                                                    | along a Barrow allow                                          | dules directory: /var/lib/OpenMRS/modules.     |                                                              |
|                       |                                                                                                    | Starting tomcat                                               |                                                |                                                              |
|                       |                                                                                                    | nutevane@nutevane:-/Desktop/00A202                            | 1//185                                         |                                                              |
|                       |                                                                                                    |                                                               |                                                |                                                              |
|                       |                                                                                                    |                                                               |                                                |                                                              |
|                       |                                                                                                    |                                                               |                                                |                                                              |
|                       |                                                                                                    |                                                               |                                                |                                                              |
|                       |                                                                                                    |                                                               |                                                |                                                              |
|                       |                                                                                                    |                                                               |                                                |                                                              |

Step 1: Perform th on KenyaEMR

## NOTE!!!!!

Please check if the is already existing this module updat upgrade, and proc process as outlined

Also that whereas package name may from the provided upgrade process re

| <b>Step 2:</b><br>Log into KenyaEMR system. You will need<br>to log into KenyaEMR, then click "Home".<br>On the "Home" icons, click "Report" as<br>shown below. Follow the rest of the steps<br>as illustrated. | Registration<br>Triage<br>Facility<br>Dashboard<br>Alf<br>C                                                                                                    |
|----------------------------------------------------------------------------------------------------|----------------------------------------------------------------------------------------------------|
| <b>Step 3:</b><br>On the reporting panel select the<br>" <b>Common</b> " Tab                                                                                                    | KenyaEMR       18.1.0, powered by OpenMRS         Medical Reception Service - Ist Kr (1         Home       Reports         Common       Cohort Analysis         HI         HTS Monthly Report         Monthly HTS Report         Monthly HTS Report         Monthly ABT Drug Report           |
| <b>Step 4:</b><br>Navigate the list of available reports and<br>open the "DQA Report (2022)"                                                                                                    | Sexual Gender Based Violence (SGBV) Register         SGBV Register         Monthly LEAP (Surge) Report         A monthly report on LEAP (Surge) linelist         DQA Report (2022)         A report for DQA         Appointment and Attrition Report         Appointment and Attrition Report |

| <b>Step 5:</b><br>On the Task menu, click "Request Report"                                                                                                    | Tasks     Request report     Back to home                                                                                                    |
|----------------------------------------------------------------------------------------------------|----------------------------------------------------------------------------------------------------|
| <b>Step 6:</b><br>Specify the reporting period of your<br>interest and click " <b>Request</b> ". Wait for the<br>report                                                  | Request Report   Report   DQA Report (2022)   Date Range   Start Date:   01-Jul-2022   End Date:   30-Nov-2022     Request   Cancel                                                                                                    |
| <b>Step 7:</b><br>Under the Finished report section,<br>choose any of the available visualization<br>formats. For best visualization, open the<br>report in <b>Excel</b> | Summary         Name: DQA Report (2022)         Description: A report for DQA         Queue         Requested       By Report file name       Status       Time taken         Requested       By       Report file name       Status       Time taken         Point: Colspan="2">OP: Dec: -2022 14:18       ngoyo, ngoyo ngoyo       DQA Report (2022), Jul-2022       COMPLETED       00:00:37       View & CSV        Excel         OP: Dec: -2022 14:18       ngoyo, ngoyo ngoyo       DQA Report (2022), Jul-2022       COMPLETED       00:00:37       View & CSV        Excel         OP: Dec: -2022 12:56       ngoyo, ngoyo ngoyo       DQA Report (2022), Jul-2022       COMPLETED       00:00:44       View & CSV        Excel       Excel       Exc |

|                                         | H1                             | - f <sub>x</sub> Σ - =    |                                                                           |            |            |               |                                |                                       |                           |                     |                      |                      | •                                          |
|-----------------------------------------|--------------------------------|---------------------------|---------------------------------------------------------------------------|------------|------------|---------------|--------------------------------|---------------------------------------|---------------------------|---------------------|----------------------|----------------------|--------------------------------------------|
|                                         | A                              | В                         | C                                                                         | D          | E          | F             | G                              | н                                     | I                         | J                   | К                    | L                    | N                                          |
|                                         | 1 Facility Code<br>2           | e: 13258                  | 2                                                                         |            | 4          |               | ¢.                             | 2                                     |                           | 9                   | 10                   | 11                   | 12                                         |
|                                         | 3 <u>CCC</u> Number            | Is CCC a10 digit number ? | Is the CCC<br>number capture<br>in the correct<br>format?<br>Else missing | d          | Sex        | Date of Birth | Date confirmed HIV<br>Positive | Baseline CD4 test result<br>available | Date of ART<br>initiation | Current ART regimen | Height at Last visit | Weight at Last visit | MU.<br>Applicable f<br>women and ch<br>yea |
|                                         | 4 1325801289                   | Yes                       | Yes                                                                       | Yes        | Yes        | Yes           | Yes                            | Yes                                   | Yes                       | Yes                 | Yes<br>Yes           | Yes                  | NA                                         |
|                                         | 5 1325800395                   | Yes                       | Yes                                                                       | Yes        | Yes        | Yes           | Yes                            | Yes                                   | Yes                       | Yes                 | Yes                  | Yes                  | NA                                         |
|                                         | 6 1325800965<br>7 1325800974   | Yes<br>Yes                | Yes<br>Yes                                                                | Yes<br>Yes | Yes        | Yes<br>Yes    | Yes<br>Yes                     | Yes<br>Yes                            | Yes<br>Yes                | Yes<br>Yes          | Yes<br>Yes           | Yes<br>Yes           | NA                                         |
| Step 8:                                 | 8 1325801734                   | Yes                       | Yes                                                                       | Yes        | Yes        |               | Yes                            |                                       | Yes                       | Yes                 | Yes                  | Yes                  | NA                                         |
|                                         | 9 1325801122                   | Yes                       | Yes                                                                       | Yes        | Yes        | Yes           | Yes                            | Yes                                   | Yes                       | Yes                 | Yes                  | Yes                  | NA                                         |
| This is how the extract looks like when | 10 1325801738<br>11 1015502424 | Yes<br>Yes                | Yes<br>Yes                                                                | Yes<br>Yes | Yes<br>Yes |               | Yes<br>Yes                     |                                       | Yes<br>Yes                | Yes<br>Yes          | Yes<br>Yes           | Yes<br>Yes           | NA<br>NA                                   |
|                                         | 12 1325801795                  | Yes                       | Yes                                                                       | Yes        | Yes        | Yes           | Yes                            | Yes                                   | Yes                       | Yes                 | Yes                  | Yes                  | NA                                         |
| opened in excel under Active Patient    | 13 1325801136                  | Yes                       | Yes                                                                       | Yes        | Yes        | Yes           | Yes                            | No                                    | Yes                       | Yes                 | Yes                  | Yes                  | NA                                         |
| Sheet.                                  | 14 1325801519<br>15 1325801294 | Yes                       | Yes                                                                       | Yes        | Yes        |               | Yes                            |                                       | Yes                       | Yes                 | Yes                  | Yes                  | NA                                         |
| SHEEL.                                  | 15 1325801294<br>16 1325800980 | Yes<br>Yes                | Yes<br>Yes                                                                | Yes<br>Yes | Yes<br>Yes |               | Yes<br>Yes                     | No<br>No                              | Yes<br>Yes                | Yes<br>Yes          | Yes<br>Yes           | Yes<br>Yes           | NA                                         |
|                                         | 17 1325801966                  | Yes                       | Yes                                                                       | Yes        | Yes        | Yes           | Yes                            | No                                    | Yes                       | Yes                 | Yes                  | Yes                  | NA                                         |
|                                         | 18 1325801639                  | Yes                       | Yes                                                                       | Yes        | Yes        | Yes           | Yes                            | No                                    | Yes                       | Yes                 | Yes                  | Yes                  | NA                                         |
|                                         | 19 1325802033<br>20 1325801819 | Yes<br>Yes                | Yes<br>Yes                                                                | Yes<br>Yes | Yes<br>Yes |               | Yes                            | Yes<br>No                             | Yes<br>Yes                | Yes<br>Yes          | Yes<br>Yes           | Yes<br>Yes           | NA                                         |
|                                         | 21 2012514828                  | Yes                       | Yes                                                                       | Yes        | Yes        | Yes           | Yes                            | Yes                                   | Yes                       | Yes                 | Yes                  | Yes                  | NA                                         |
|                                         | 22 1016100563                  | Yes                       | Yes                                                                       | Yes        | Yes        | Yes           | Yes                            | Yes                                   | Yes                       | Yes                 | Yes                  | Yes                  | NA                                         |
|                                         | 23 1325801671<br>24 1482500174 | Yes<br>Yes                | Yes                                                                       | Yes        | Yes        |               | Yes                            |                                       | Yes<br>Yes                | Yes                 | Yes<br>Yes           | Yes<br>Yes           | NA                                         |
|                                         | 25 1325801291                  | Yes                       | Yes                                                                       | Yes        | Yes        | Yes           | Yes                            | No                                    | Yes                       | Yes                 | Yes                  | Yes                  | NA                                         |
|                                         | 26 2135                        | No                        | No                                                                        | No         | Yes        | Yes           | Yes                            | No                                    | Yes<br>Yes                | Yes<br>Yes          | Yes                  | Yes                  | NA                                         |
|                                         | 27 1325801575<br>28 1325801771 | Yes<br>Yes                | Yes<br>Yes                                                                | Yes<br>Yes | Yes<br>Yes | Yes<br>Yes    | Yes<br>Yes                     | No                                    | Yes<br>Yes                | Yes                 | Yes<br>Yes           | Yes<br>Yes           | NA<br>NA                                   |
|                                         |                                | ActivePatients_DQA Ve     |                                                                           |            |            | ,             |                                |                                       |                           | ,                   |                      |                      |                                            |
|                                         |                                |                           |                                                                           |            |            |               |                                |                                       |                           |                     |                      |                      |                                            |
|                                         |                                |                           |                                                                           |            |            |               |                                |                                       |                           |                     |                      |                      |                                            |
|                                         |                                |                           |                                                                           |            |            |               |                                |                                       |                           |                     |                      |                      |                                            |
|                                         |                                |                           |                                                                           |            |            |               |                                |                                       |                           |                     |                      |                      |                                            |
|                                         |                                |                           |                                                                           |            |            |               |                                |                                       |                           |                     |                      |                      |                                            |
|                                         |                                |                           |                                                                           |            |            |               |                                |                                       |                           |                     |                      |                      |                                            |

| Step 9:<br>Review the entire sheet to ensure all the<br>figures as consistent. Once satisfied,<br>proceed and upload the file to the<br>NASCOP DQA tool.                                                           |                                                                                                    |
|----------------------------------------------------------------------------------------------------|----------------------------------------------------------------------------------------------------|
| Sample Calculations<br>Refer to the sampling criteria. This<br>sampling is performed automatically by<br>the data extraction algorithm.<br>Categories are as follows:<br>- Adults<br>- Children<br>- PMTCT Mothers | <ul> <li>Using TX_CURR for Specified Month:</li> <li>If TX_CURR is less than 200 then sample 10 clients for each category.</li> <li>If TX_CURR is between 200-1000 then sample 30 clients for each category.</li> <li>If TX_CURR is above 1000 then sample 50 clients for each category.</li> </ul> |

THE END